Частное профессиональное образовательное учреждение «Череповецкий торгово-экономический колледж»

> **УТВЕРЖДАЮ** Директор ЧПОУ «ЧТЭК» Приказ № 68 от 29 августа 2016 г. Директор \_\_\_\_\_\_\_\_\_\_\_\_\_\_\_ И.А. Малова

### **ПРОГРАММА ДОПОЛНИТЕЛЬНОГО ПРОФЕССИОНАЛЬНОГО ОБРАЗОВАНИЯ (ПОВЫШЕНИЯ КВАЛИФИКАЦИИ)**

# **1С:Бухгалтерия 8.3**

Программа дополнительного профессионального образования разработана на основе:

Федерального закона РФ «Об образовании в РФ» от 29.12.2012 г. № 273-ФЗ (с изм. и доп.), Приказа Министерства образования и науки Российской Федерации от 1 июля 2013 г. № 499 Порядок организации и осуществления образовательной деятельности по дополнительным профессиональным программам, Приказа Министерства образования и науки Российской Федерации от 15 ноября 2013 г. № 1244 «О внесении изменений в Порядок организации и осуществления образовательной деятельности по дополнительным профессиональным программам, утвержденный приказом Министерства образования и науки Российской Федерации от 1 июля 2013 г № 499», Положения «Об организации предоставления услуг по обучению по дополнительным профессиональным программам в ЧПОУ «Череповецкий торгово-экономический колледж»

Организация - разработчик: ЧПОУ «ЧТЭК»

Разработчик: Черняева В.А., преподаватель ЧПОУ «ЧТЭК» Куракина С.Л., зам.директора по УПР ЧПОУ «ЧТЭК»

Правообладатель программы: ЧПОУ «ЧТЭК»

Рассмотрена на заседании методической комиссии

Протокол № 1 от «29» августа 2016 г.

Председатель МК: Беляева О.Н.

Программа составлена в соответствии с требованиями федерального государственного образовательного стандарта среднего профессионального образования по специальности 38.02.01 Экономика и бухгалтерский учет (по отраслям) и может быть рекомендована к использованию в профессиональных образовательных организациях.

# **СОДЕРЖАНИЕ**

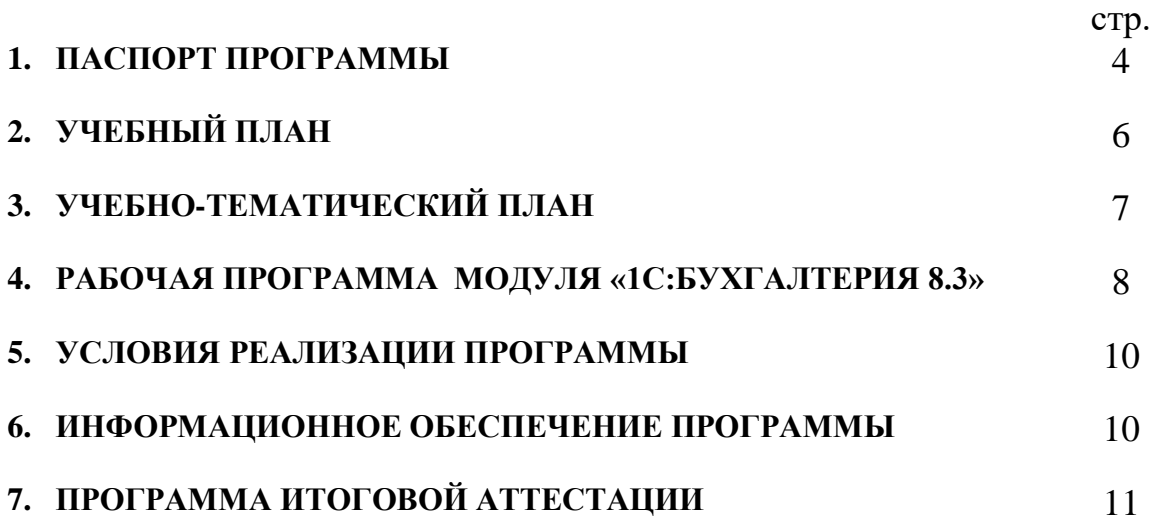

#### **1. ПАСПОРТ ПРОГРАММЫ**

#### **1С:Предприятие 8.3**

#### **1.1. Введение**

Дополнительная профессиональная программа повышения квалификации «1С:Бухгалтерия 8.3» разработана в соответствии с Положением «Об организации предоставления услуг по обучению по дополнительным профессиональным программам в ЧПОУ «Череповецкий торгово-экономический колледж» и предназначена для повышения квалификации слушателей. Изучение программы предполагает наличие у слушателей «входных» знаний и умений в области торговли, использования компьютера, готовности к самообразованию.

#### **1.2. Цели и задачи курса – требования к результатам освоения курса**

Программа направлена на освоение новых профессиональных компетенций, связанных с использованием современных информационных технологий в работе коммерческих организаций и типовой конфигурации «1С: Бухгалтерия 8.3», редакции 3.0; направлена на формирование у слушателей теоретических знаний и практических навыков автоматизации бухгалтерского учета коммерческих организаций учета.

В процессе освоения данной программы слушатели совершенствуют профессиональные компетенции:

ПК 1. Использовать в профессиональной деятельности программу 1С:Бухгалтерия

ПК 2. Оформлять первичные бухгалтерские документы

ПК 3. Проводить учет денежных средств, оформлять денежные и кассовые документы.

ПК 4. Оформлять платежные документы для перечисления налогов и сборов в бюджет, контролировать их прохождение по расчетно-кассовым банковским операциям.

ПК 5. Формировать бухгалтерские проводки по начислению и перечислению страховых взносов во внебюджетные фонды.

ПК 6. Составлять формы бухгалтерской отчетности в установленные законодательством сроки.

#### **1.3. К освоению программы допускаются:**

- лица, имеющие среднее профессиональное и (или) высшее образование;
- лица, получающие среднее профессиональное и (или) высшее образование.

#### **1.4. Планируемые результаты обучения**

В результате освоения учебной программы у слушателей предполагается качественное изменение в указанных выше профессиональных компетенциях. В результате освоения программы слушатели должны:

#### **Иметь представление:**

- о технологической платформе системы «1С: Бухгалтерия 8.3»;
- о компонентах системы «1С: Бухгалтерия 8.3»;
- об организации взаимодействия компонент системы;
- об интерфейсах работы «1С:Бухгалтерия 8.3»

#### **Знать:**

- режимы запуска конфигураций «1С: Предприятие»;
- назначение каждой компоненты системы;
- технологии обработки учетной информации;
- виды объектов метаданных;
- отличительные принципы организации конфигураций «1С: Бухгалтерия», «1С: Зарплата и кадры» и «1С: Торговля и склад»;
- способы регистрации хозяйственных операций в программе;
- функциональные возможности системы для проведения анализа состояния счетов бухгалтерского и налогового учета;
- назначение справочников и документов в конфигурации «1С: Бухгалтерия 8.3»
- виды бухгалтерских операций, совершаемых в программе;
- типы отчетности в конфигурации «1С: Бухгалтерия 8.3»;

#### **Уметь:**

- вводить и корректировать справочную информацию;
- организовывать/реорганизовывать иерархическую структуру информации в справочниках;
- настроить общие параметры системы учеты;
- настроить параметры учетной политики;
- вести автоматизированный учет хозяйственных операций конкретного предприятия в конфигурации «1С: Бухгалтерия 8.3»;
- формировать отчетную информацию;
- проводить корректировочные операции;
- удалять излишнюю и неправильно оформленную информацию

#### **1.5. Количество часов на освоение программы профессионального модуля и виды учебной работы**

Всего учебной нагрузки – 72 час, в т. ч.:

- обязательной аудиторной учебной нагрузки обучающегося 22 час (в т. ч.: практических занятий – 16 час);
- самостоятельной работы обучающегося 50 час.

#### **1.6. Итоговая аттестация** в форме выполнения итоговой работы.

Основанием для прохождения итоговой аттестации является положительный результат выполнения самостоятельной работы и выполнение итоговой работы «Организация работы с бухгалтерскими документами и оформление отчетности».

#### **1.7. Кадровое обеспечение образовательного процесса**

Требования к квалификации педагогических кадров: педагогические работники должны иметь образование, соответствующее профилю преподаваемого модуля.

**1.8. Форма документа о квалификации –** удостоверение о повышении квалификации.

## **2. УЧЕБНЫЙ ПЛАН**

Срок обучения: 72 час. Форма обучения: очно-заочная (без отрыва от работы) Режим занятий: 4 часа в день

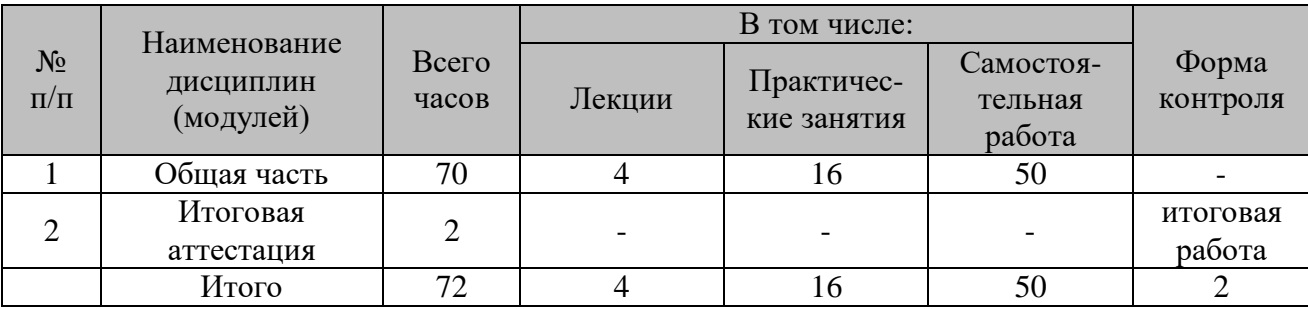

# **3. УЧЕБНО-ТЕМАТИЧЕСКИЙ ПЛАН**

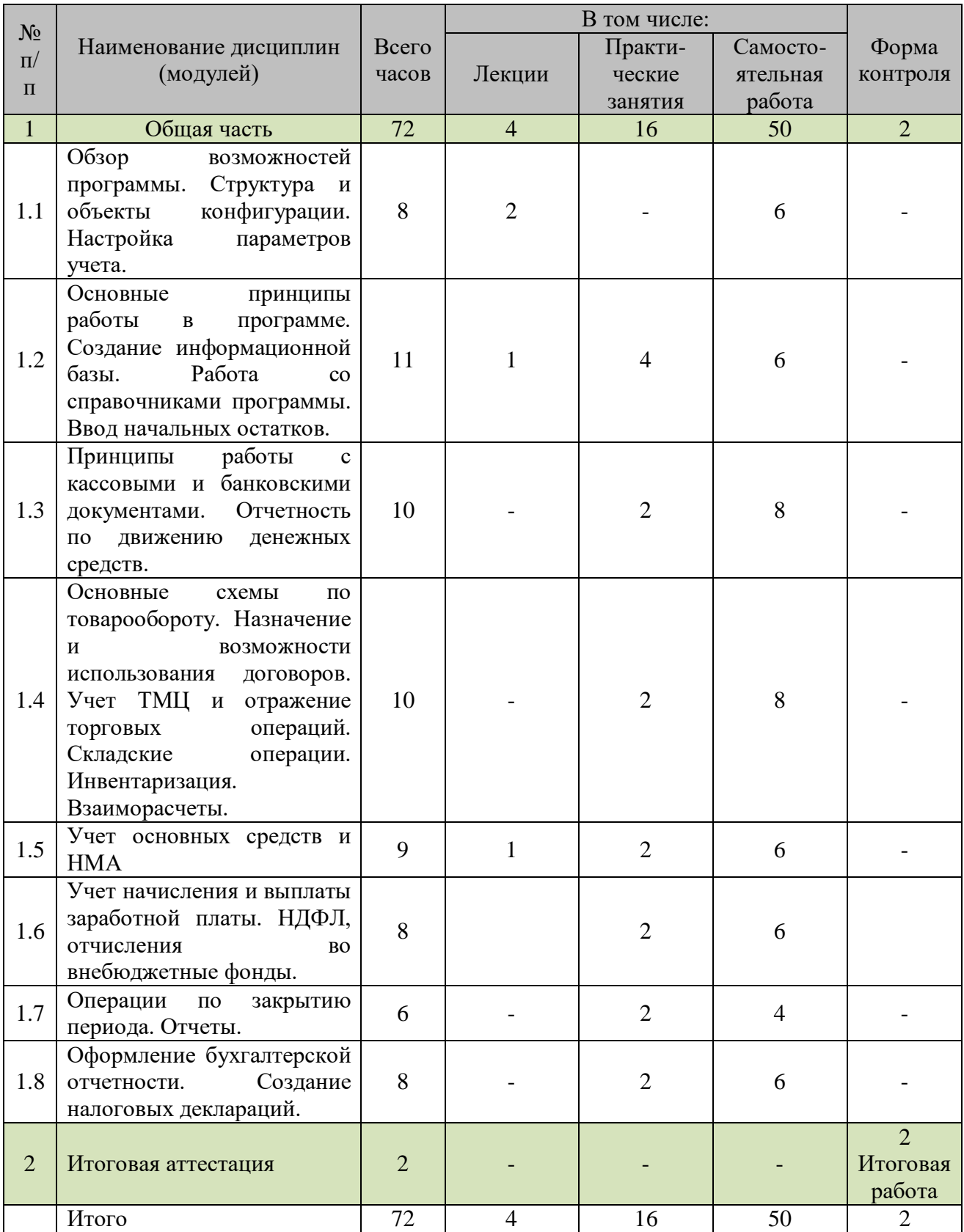

#### **4. РАБОЧАЯ ПРОГРАММА МОДУЛЯ «1С:БУХГАЛТЕРИЯ 8.3»**

#### **Содержание**

**Тема 1.1. Обзор возможностей программы. Структура и объекты конфигурации. Настройка параметров учета.** 

Самостоятельная работа: **Полный курс по 1С: Бухгалтерии 8. Стр. 6-45**

**Тема 1.2. Основные принципы работы в программе. Создание информационной базы. Работа со справочниками программы. Ввод начальных остатков.**

**Практическая работа № 1.** Основные принципы работы в программе. Создание новой организации. Оформление учетной политики. Заполнение справочников. (4 часа) Самостоятельная работа:

**Полный курс по 1С: Бухгалтерии 8. Часть 1. Стр. 291-310**

**Тема 1.3. Принципы работы с кассовыми и банковскими документами. Операции по расчету с подотчетными лицами Отчетность по движению денежных средств**.

**Практическая работа № 2.** Работа с кассовыми и банковскими документами. (2 часа) Самостоятельная работа: **Полный курс по 1С: Бухгалтерии 8.часть 2 Кассовые и банковские документы Стр. 3-120** 

**Тема 1.4. Основные схемы по товарообороту. Назначение и возможности использования договоров. Учет ТМЦ и отражение торговых операций. Складские операции. Инвентаризация. Взаиморасчеты.**

**Практическая работа № 3.** Оформление первичных документов по поступлению и списанию ТМЦ (2 часа) Самостоятельная работа: **Полный курс по 1С: Бухгалтерии 8. Часть 3 Стр. 3-50** 

**Тема 1.5. Учет основных средств и НМА**

**Практическая работа № 4.** Заполнение первичных документов по движению основных средств (2 часа) Самостоятельная работа: **Полный курс по 1С: Бухгалтерии 8. Часть 6 Стр. 3 - 80** 

**Тема 1.6. Учет начисления и выплаты заработной платы. НДФЛ, отчисления во внебюджетные фонды.**

**Практическая работа № 5.** Начисление заработной платы, расчет НДФЛ и отчислений во внебюджетные фонды, оформление документов по выплате заработной платы (2 часа) Самостоятельная работа:

**Полный курс по 1С: Бухгалтерии 8. Часть 4 Стр. 3- 77**

#### **Тема 1.7. Операции по закрытию периода. Отчеты.**

**Практическая работа № 6.** Оформление бухгалтерских, налоговых, регламентных отчетов. Проведение документа «Закрытие месяца» (2 часа) Самостоятельная работа: **Полный курс по 1С: Бухгалтерии 8. Часть 5 Стр.3-48**

#### **Тема 1.8**. **Оформление бухгалтерской отчетности. Создание налоговых деклараций.**

**Практическая работа № 7.** Создание бухгалтерского баланса(2 часа)Заполнение налоговых деклараций. Отчетности в Пенсионный фонд и Фонд социального страхования. Самостоятельная работа:

**Полный курс по 1С: Бухгалтерии 8. Часть 5 Стр. 50- 90**

#### **5. УСЛОВИЯ РЕАЛИЗАЦИИ ПРОГРАММЫ**

Реализация программы требует наличия учебного кабинета «Лаборатория информационных технологий в профессиональной деятельности»

Оборудование учебного кабинета:

- рабочие места по количеству обучающихся;
- рабочее место преподавателя;
- доска для записей.

Технические средства обучения:

- персональные компьютеры с доступом к сети Интернет;
- лицензионный программный продукт 1С:Предприятие 8.

#### **6. ИНФОРМАЦИОННОЕ ОБЕСПЕЧЕНИЕ ПРОГРАММЫ**

Основные источники:

- 1. Полный курс по 1С: Бухгалтерии 8.3
- 2. Е.Ю. Хрусталева « Сложные отчеты по бухгалтерскому учету в 1:С:Бухгалтерии», 2014
- 3. Практический бухгалтерский учет в 1С:Бухгалтерии, 2013 г.

#### Интернет-ресурсы:

- 1. <http://1c-uroki.ru/>
- 2. [http://www.moscow-faq.ru/all\\_question/it/computers/2008/april/5168/14725](http://www.moscow-faq.ru/all_question/it/computers/2008/april/5168/14725)
- 3. <http://www.teachvideo.ru/catalog/24>
- 4. [http://abs95.ru/help/actions/?ELEMENT\\_ID=41656](http://abs95.ru/help/actions/?ELEMENT_ID=41656)
- 5. [http://www.kakprosto.ru/kak-834149-kak-nauchitsya-rabotat-v-programme-1s](http://www.kakprosto.ru/kak-834149-kak-nauchitsya-rabotat-v-programme-1s-buhgalteriya)[buhgalteriya](http://www.kakprosto.ru/kak-834149-kak-nauchitsya-rabotat-v-programme-1s-buhgalteriya)

#### **7. ПРОГРАММА ИТОГОВОЙ АТТЕСТАЦИИ**

Итоговая аттестация является обязательной для слушателей, завершающих обучение по дополнительной профессиональной программе повышения квалификации.

Оценка качества освоения дополнительной профессиональной программы при итоговой аттестации проводится в отношении соответствия результатов освоения программы заявленным целям и планируемым результатам обучения.

Итоговая аттестация проводится в форме выполнения итоговой работы «Организация работы с бухгалтерскими документами и оформление отчетности».

Критерии оценки.

Оценка «**отлично**» выставляется, если обучающийся показал полное освоение планируемых результатов, всесторонне изучил литературу, создал информационную базу, ввел бухгалтерские документы и сформировал отчетность, проявивший творческие способности в понимании и применении на практике содержания обучения.

Оценка «**хорошо**» выставляется, если обучающийся показал освоение планируемых результатов, изучил литературу, рекомендованную программой, создал информационную базу, ввел бухгалтерские документы и сформировал отчетность, показал способность к самостоятельному пополнению и обновлению знаний в ходе дальнейшего обучения и профессиональной деятельности.

Оценка «**удовлетворительно**» выставляется, если обучающийся показал частичное освоение планируемых результатов, предусмотренных программой, сформированность не в полной мере новых компетенций и профессиональных умений для осуществления профессиональной деятельности, знакомый с литературой по программе, создал информационную базу, ввел бухгалтерские документы и сформировал отчетность, но допустивший погрешности в итоговой работе.

Оценка «**неудовлетворительно**» выставляется, если обучающийся не показал освоение планируемых результатов, предусмотренных программой, не смог создать информационную базу, ввести бухгалтерские документы и не сформировал отчетность.